## **Ses**

Motosikletin hızı arttıkça kulaklıklardan gelen ses seviyesini otomatik olarak artırmak için ses seviyesi ayarını seçer.

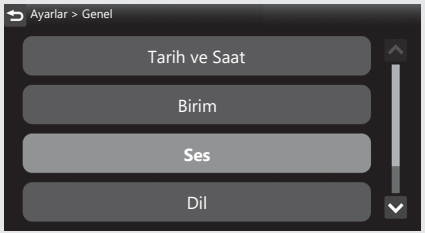

Otomatik ses fonksiyonunu [Kapalı] (devre dışı), [Düşük] veya [Yüksek] konumuna ayarlamak için:

- a [ Ses ] öğesini seçiniz ve sonra **ENT** düğmesine basınız.
- **2** [ Otomatik Ses Düzeyi] öğesini seçiniz, ardından **ENT** düğmesine basınız.

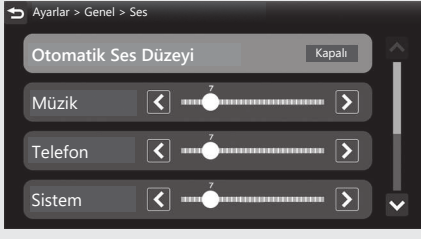

**B** Seçiminizi ayarlamak için **A** yukarı  $\forall$ eya  $\blacktriangledown$  asağı seçme düğmesine basınız.